# **DAFTAR ISI**

#### **Halaman**

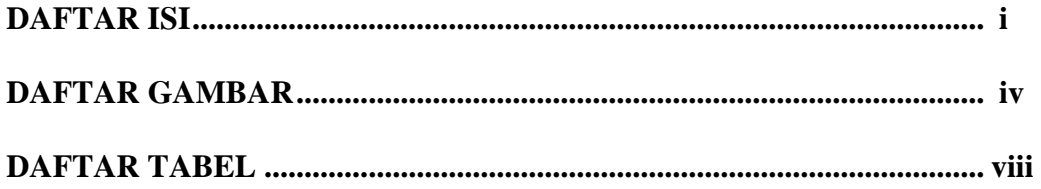

## I. PENDAHULUAN

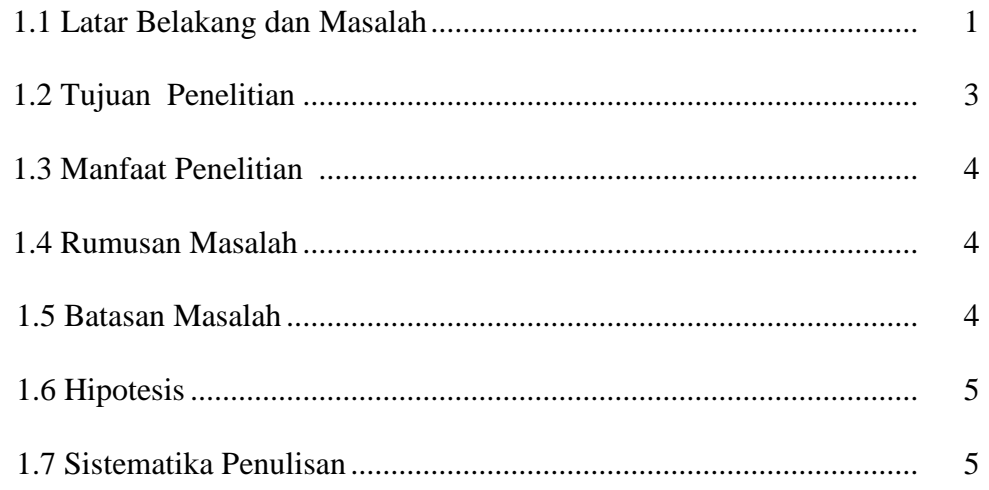

## II. TINJAUAN PUSTAKA

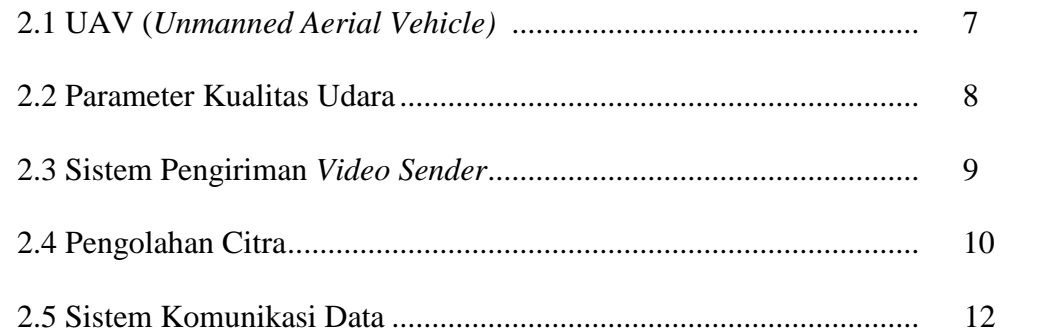

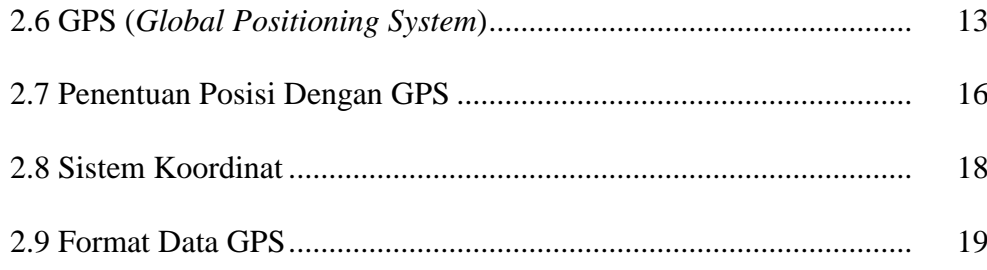

## **III. METODE PENELITIAN**

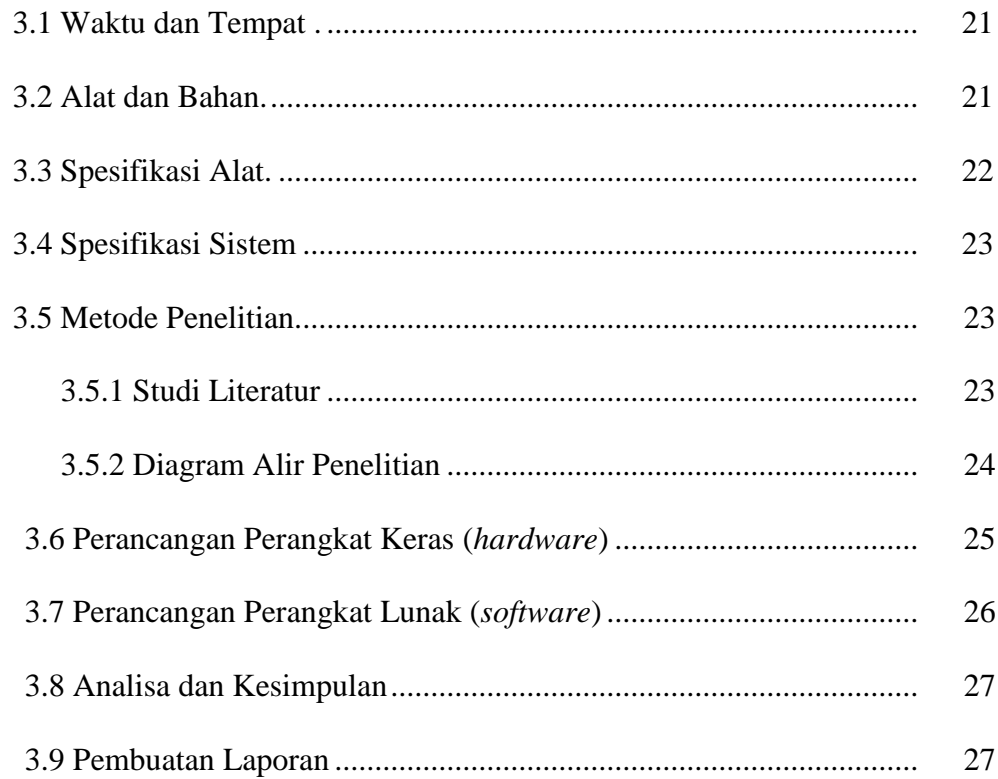

### **IV. HASIL DAN PEMBAHASAN**

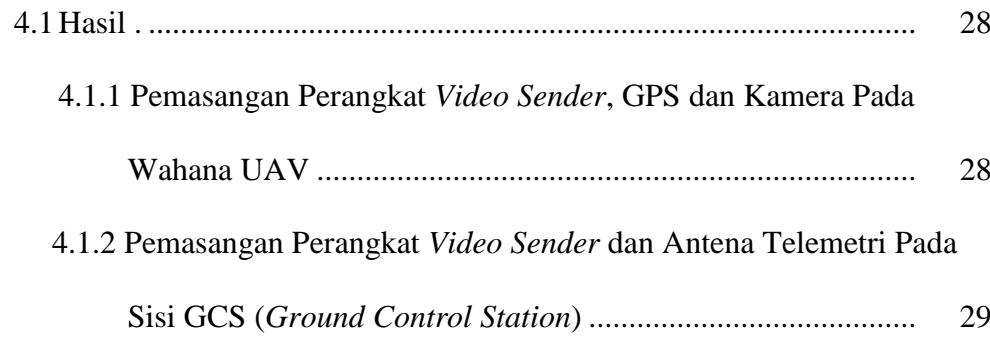

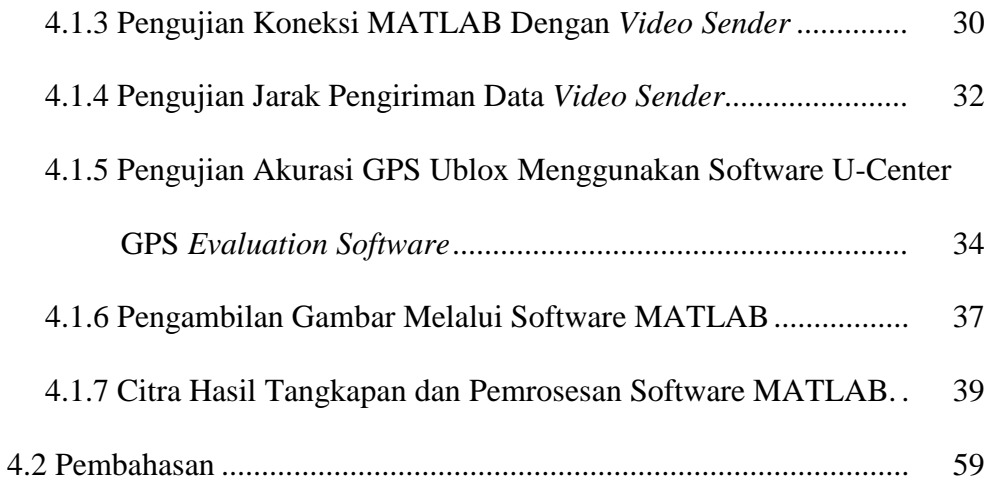

#### **V. SIMPULAN DAN SARAN**

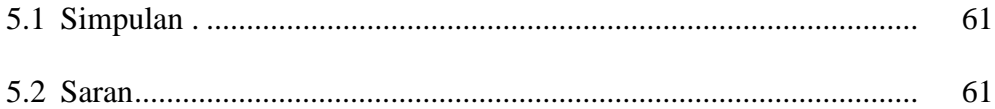

#### **DAFTAR PUSTAKA**

#### **LAMPIRAN**